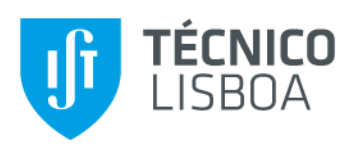

## Avaliação de Capacidade em Redes Multi-Serviço UMTS/HSPA Baseada em Estatísticas Reais de Desempenho

Marta Veríssimo

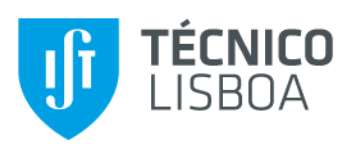

# **Índice**

- Motivação
- Objectivos
- Modelo Erlang-B Multidimensional
- Slots de Potência e Características da **Célula**
- Resultados
- Conclusões

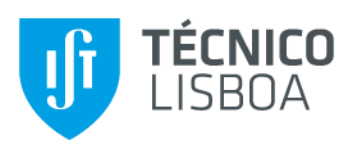

## **Motivação**

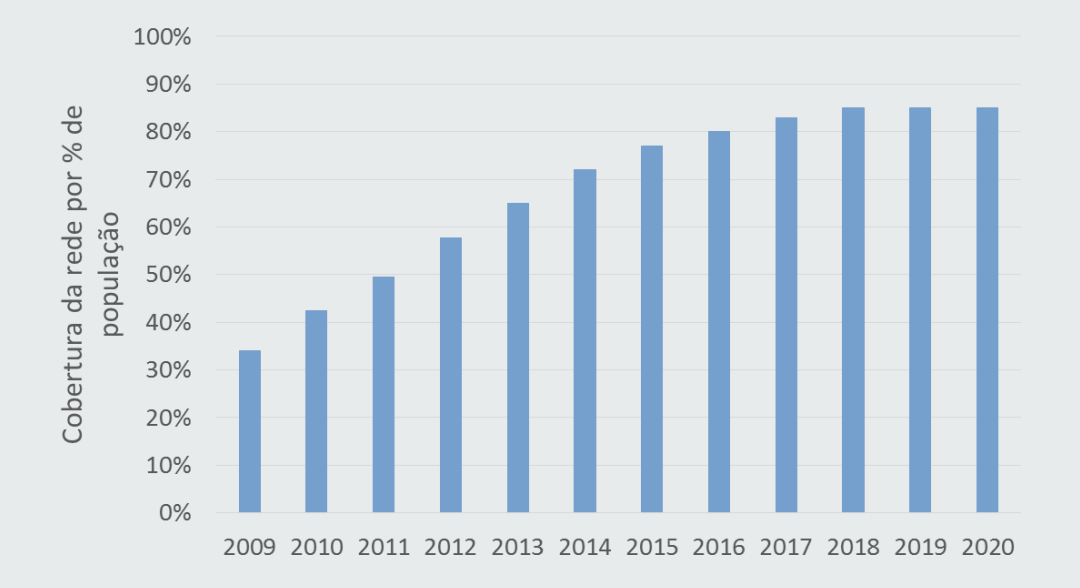

- A Qualidade de Serviço esperada é exigente.
- As operadoras têm de melhorar a gestão dos recursos da rede.

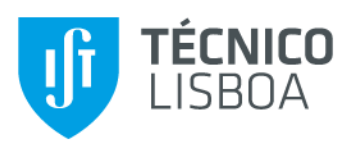

## **Objectivos**

- Plataforma de simulação para gestão de rede multi-serviço, baseada em curvas de admissão.
- As curvas definem o limite máximo dos recursos, para uma dada probabilidade de bloqueio.

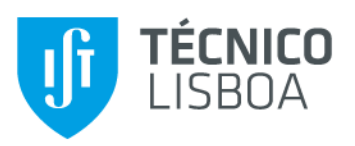

#### **Modelo Erlang-B Multidimensional (1/2)**

- 1. Probabilidade de estar num estado (i,j)
- 2. Probabilidade de bloqueio

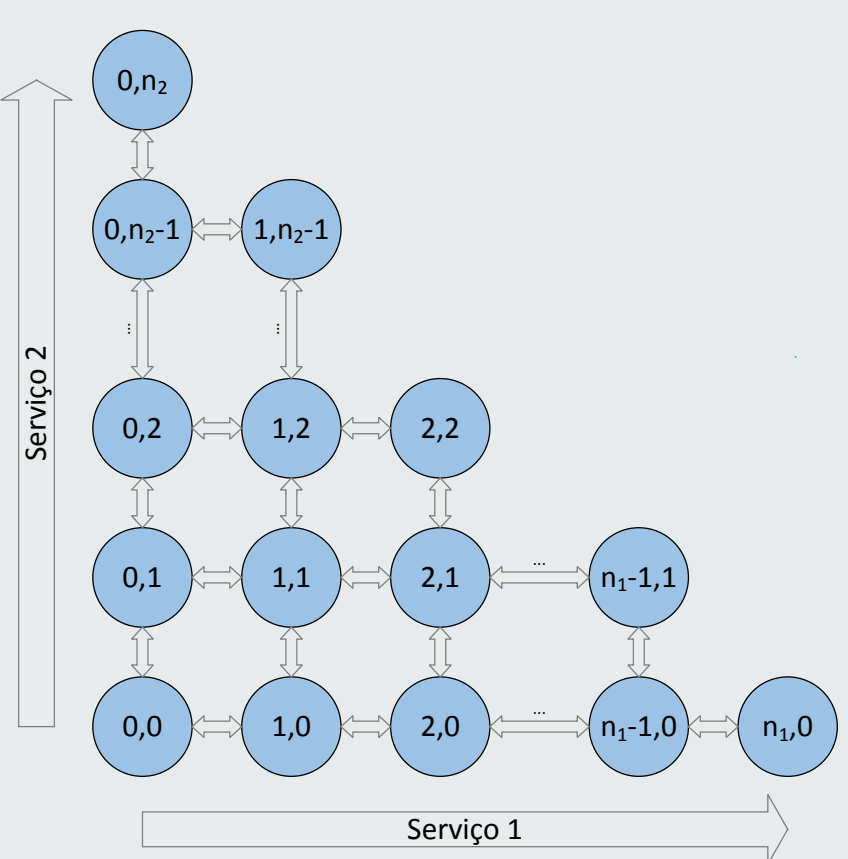

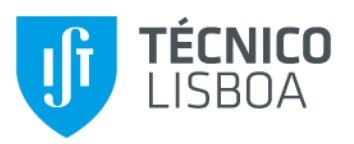

#### **Modelo Erlang-B Multidimensional (2/2)**

• Probabilidade de estar num estado *(i,j)*:

$$
p(i,j) = Y \cdot \frac{\rho_1^i}{i!} \cdot \frac{\rho_2^j}{j!}
$$

onde  $ρ_1$  e  $ρ_2$  é o tráfego oferecido e Y é uma constante de normalização:

$$
Y = \frac{1}{\sum_{v=0}^{C} \frac{(\rho_1 + \rho_2)^v}{v!}}
$$

• A probabilidade de bloqueio depende da largura de banda disponível.

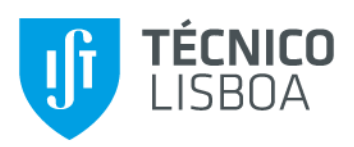

## **Slots de potência**

• A potência total da EB é divida pelos serviços, onde se pode encaixar um dado número de *slots* de potência.

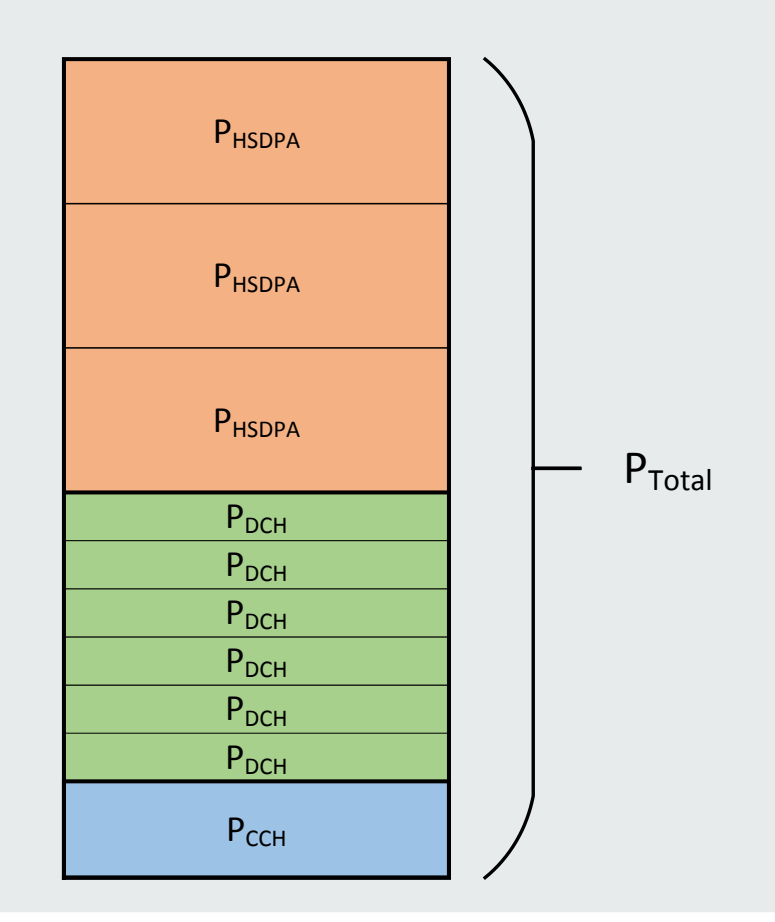

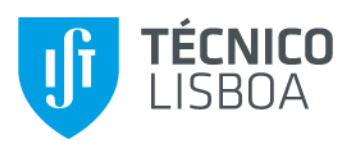

## **Características da Célula (1/3)**

- Cada serviço é caracterizado por uma característica da célula, única para cada célula, na sua *busy hour*.
- Para voz, a característica da célula é *Energy*  Per Bit e para HSDPA é  $\bar{P}_{DSCH-TX}$ .

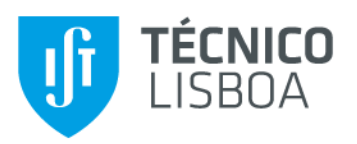

#### **Características da Célula (2/3)**

• Energy Per Bit (EPB):

$$
EPB = \frac{\sum_{amostras}(P_{DCH} \times R_{MAC-d}^2)}{\sum_{amostras}(R_{MAC-d} \times R_{MAC-d}^2)},
$$

onde as amostras são as estatísticas disponíveis, o P<sub>DCH</sub> é a potência usada nos canais dedicados e  $R_{MAC-d}^{SCH}$  é o ritmo de transmissão total para voz.

• 
$$
P_{Total\,Non\,HS} = P_{CCH} + EPB \times R_{MAC-d}
$$

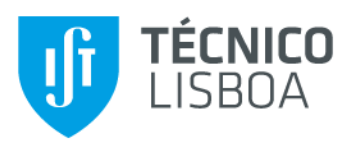

### **Características da Célula (3/3)**

•  $\bar{P}_{DSCH-TX}$ :  $\bar{P}_{DSCH-TX} =$  $P_{DSCH-TX} \times d \times η$  $I_{TTI}$ ,

onde  $P_{DSCH-TX}$  é a potência usada em HSDPA, *d* é um *duty cycle*, *η* é um factor de activididade e  $I<sub>TTI</sub>$  é o Transmission Time Interval.

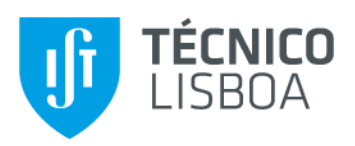

## **Curva de Admissão**

- Célula 3
- Busy Hour: 17:00
- $R_{\text{alvo}} = 939,67$  kbit/s
- $\delta = [1 \ 50] \%$
- Número de estatísticas = 38

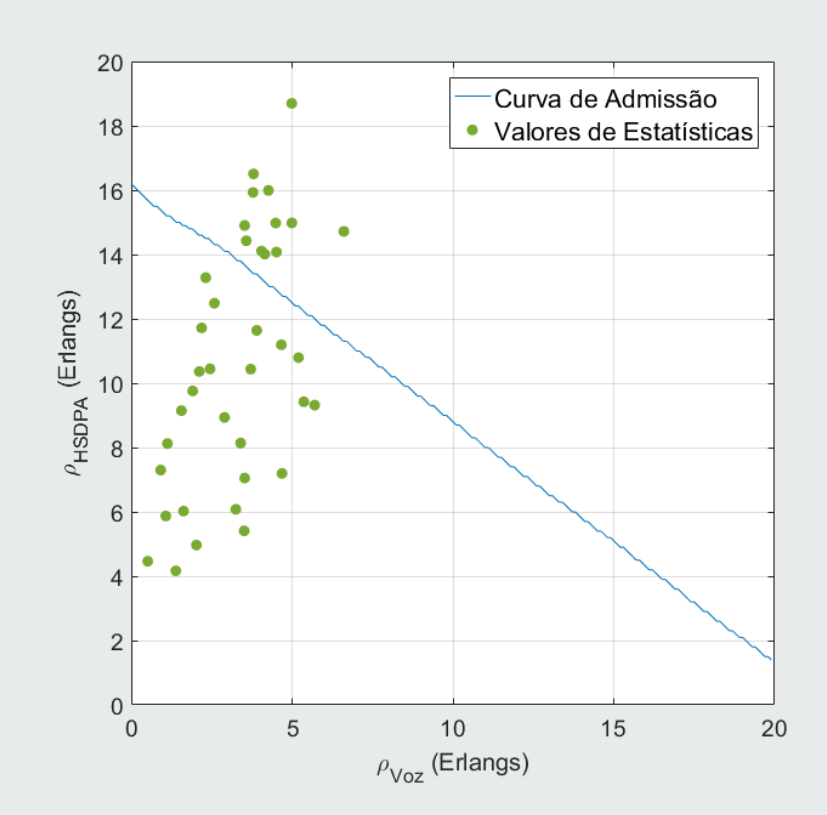

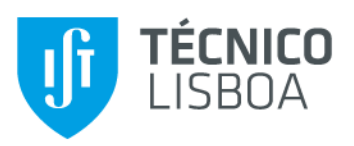

#### **Testes de Validação**

- Para validar o algoritmo, é escolhida uma estatística específica (valor de referência).
- O R<sub>alvo</sub> vai ser igual ao ritmo de transmissão da BH do valor de referência e o  $P_{\text{max BS}}$  vai ser alterlado para a potência média registada nessa meia hora.
- O erro de validação depende da distância entre o valor de referência e a curva de admissão e está entre 9,5% e 1%.

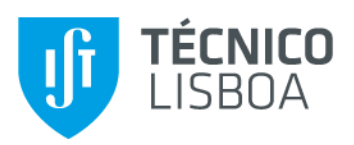

# **Headroom (1/3)**

- O headroom é um valor de percentagem que indica se a potência máxima da EB é superior ou inferior às necessidades e expressa qual deveria ser a potência parametrizada.
- Um tráfego de referência é escolhido, sendo um percentil das amostras disponíveis.

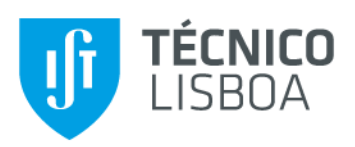

# **Headroom (2/3)**

- Celúla 3
- Busy Hour: 17:00
- $R_{\text{alvo}} = 719.14$  kbit/s
- $\delta = [1 \ 50] \%$
- Número de estatísticas = 29
- **Mensagem:** "Headroom negativo  $(6,15\%)$ ;  $P_{max BS}$ deverá ser 42,01W"

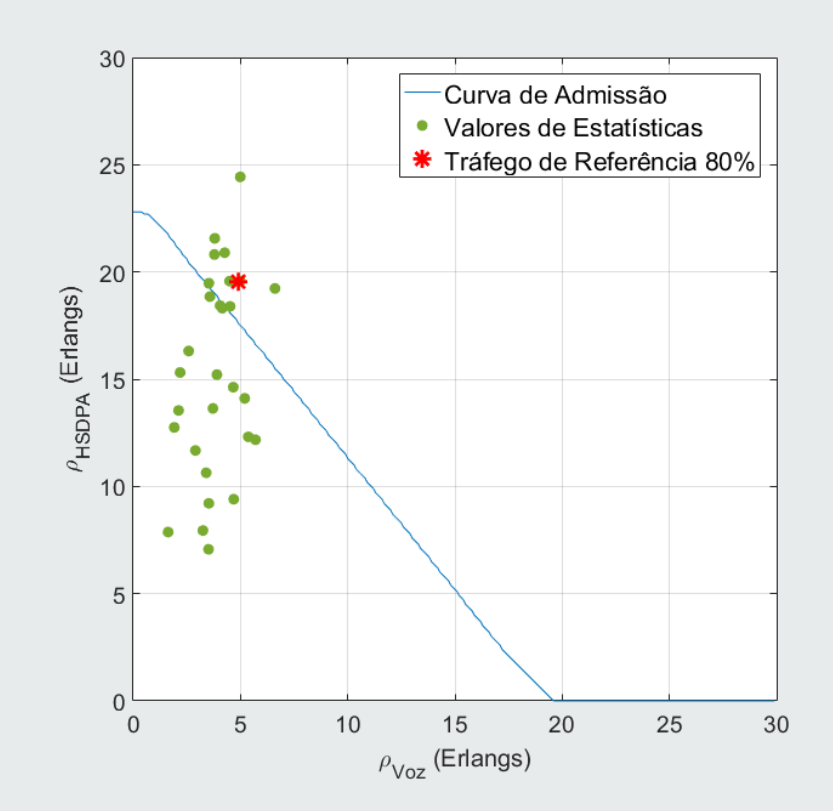

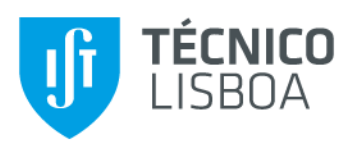

## **Headroom (3/3)**

• A  $P_{max BS}$  foi alterada para 42,01 W.

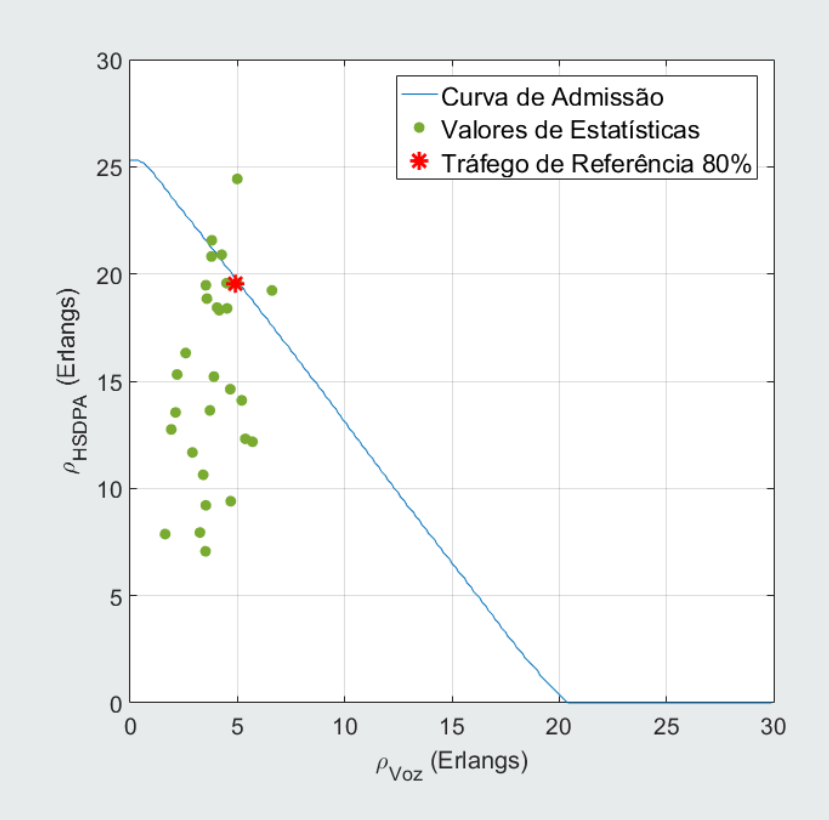

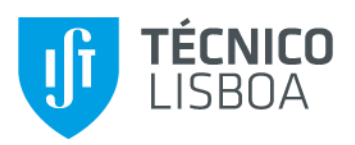

#### **Conclusões**

- O objectivo deste artigo era estudar e desenvolver uma plataforma de simulação multi-serviço para 3G, baseada em curvas de admissão.
- O modelo Erlang-B Multidimensional foi implementado e as curvas de admissão foram obtidas, tendo em conta estatísticas de uma rede real
- Os erros de validação sugerem confirmação do algoritmo e o headroom permite alteração da potência máxima da EB.

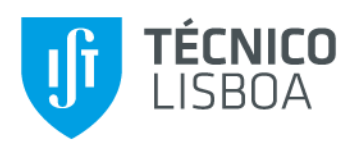

#### **Obrigada**

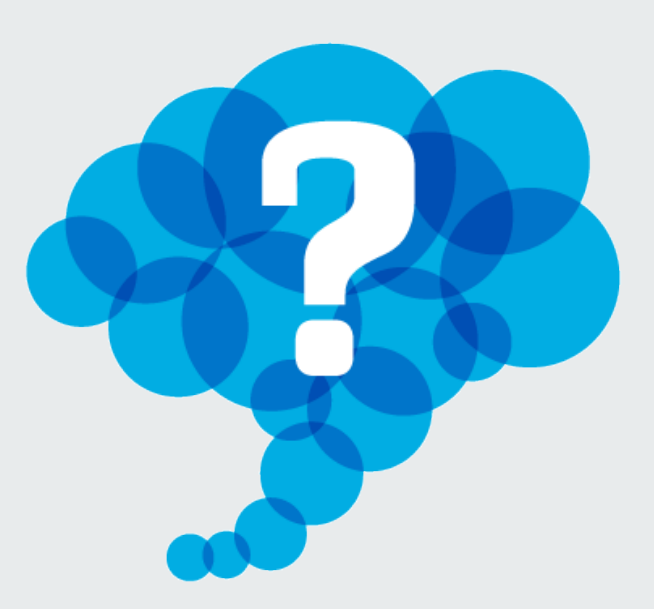

#### **Questões**